# Creating share links for social media

You're sending an email and asking your list to share something on social media e.g. a petition. Like this:

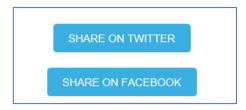

## Here's what you'll need

- 1. The **link** you're sharing e.g. <u>https://actionnetwork.org/letters/tell-your-councillor-to-declare-a-climate-emergency-in-barnet</u>
- 2. The words you'll use in a tweet e.g.

Once again @BarnetCouncil Councillors have decided to vote against declaring a climate emergency. Let's change their minds. Tell your Councillor to declare a climate emergency in Barnet.

- 3. A sharelink generator
  - e.g. https://corp.inntopia.com/tools/social-share-link-generator/
- 4. You might also need a **URL encoder** e.g. <a href="https://www.freeformatter.com/url-encoder.html">https://www.freeformatter.com/url-encoder.html</a>

### Here's how to do it

1. Open your sharelink generator. Paste in your url and tweet text and build your sharing links. They'll look something like this:

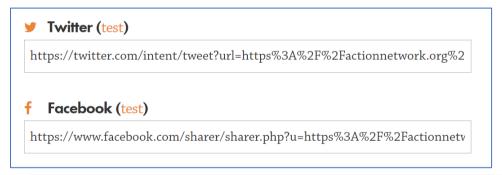

2. **Copy the sharing links** across to your email in Action Network. Don't forget to use buttons to highlight the links.

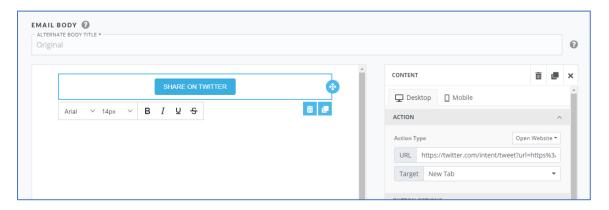

## What about hashtags?

**If you're using #hashtags in your accompanying text**, you'll need to do a bit of encoding to make sure the tweet works. For example, lets add some hashtags to that tweet

Once again @BarnetCouncil Councillors have decided to vote against declaring a climate emergency. Let's change their minds. Tell your Councillor to declare a #climateemergency in #Barnet.

If you don't encode your tweet, it'll end up cutting off at the first hashtag, and look like this:

Once again @BarnetCouncil Councillors have decided to vote against declaring a climate emergency. Let's change their minds. Tell your Councillor to declare a https://actionnetwork.org/letters/tell-your-councillor-to-declare-a-climate-emergency-in-barnet

Here's how to stop that from happening

- 1. Open your URL encoder
- 2. Paste in your tweet text (without the url) and hit Encode

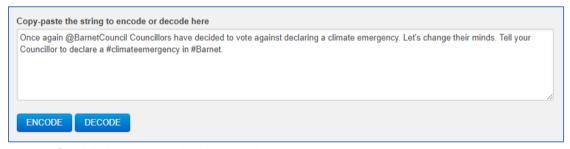

3. Find your encoded text and copy it

#### Decoded string:

Once+again+%40 Barnet Council+Councillors+have+decided+to+vote+against+declaring+a+climate+emergency. + Let%27s+change+their+minds. + Tell+your+Councillor+to+declare+a+%23 climateemergency+in+%23 Barnet.%C2%A0

4. Open your sharelink generator and paste your encoded text into the text field. Then add in the url as normal.

Text (Twitter, Pinterest, & LinkedIn only)

Once+again+%40BarnetCouncil+Councillors+have+decided+to+vote+against+double Link URL

https://actionnetwork.org/letters/tell-your-councillor-to-declare-a-climate-eme

5. Generate your share links and copy them across into Action Network, as above.

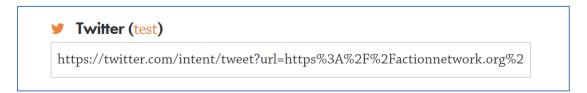